## **ENCRYPTED E-SIGNATURE EXAMPLES**

1. Adobe Digital Signature

this declaration is made under penalty of perjury.

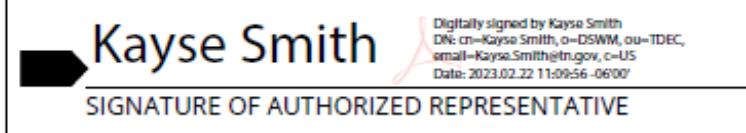

2. [Adobe Sign](https://www.adobe.com/sign.html)

this declaration is made under penalty of perjury.

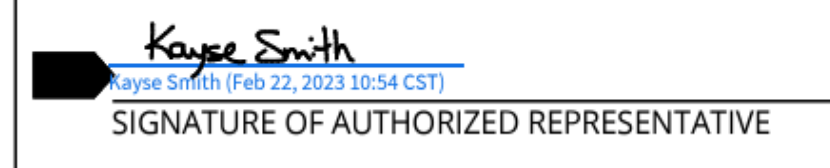

3. [DocuSign](https://www.docusign.com/)

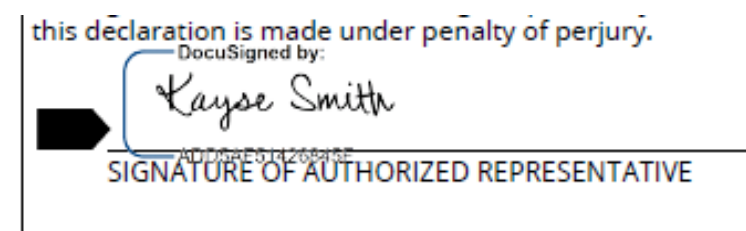

## **INVALID E-SIGNATURE EXAMPLES**

1. Picture of your signature pasted in

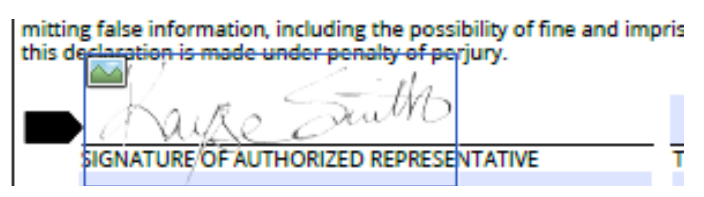

2. Scanned copy of your signature (signed via pen)